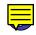

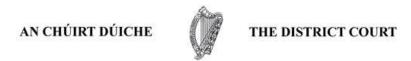

No. 54.11

O.54, r.6

## FAMILY LAW (MAINTENANCE OF SPOUSES AND CHILDREN) ACT, 1976 Section 6 (1) (b)

## Summons To Discharge Or Vary Maintenance Order

| District Court Area                                    | of                              |                 |                       |            |            | District             | No.                   |
|--------------------------------------------------------|---------------------------------|-----------------|-----------------------|------------|------------|----------------------|-----------------------|
|                                                        |                                 |                 |                       |            | Main       | tenance Cre          | editor                |
|                                                        |                                 |                 |                       |            | Main       | tenance De           | btor                  |
| YOU ARE HEREBY raforesaid to be held                   | equired to appear at th<br>d at | e sitting of th | e District C          | ourt for ( | court area | a and distric        | t                     |
|                                                        | on the                          | day of          |                       | 20         | at         | .m. upon             | the                   |
| hearing of an appli                                    | cation by the above na          | med *(m         | aintenance            | creditor)  | *(n        | naintenance          | debtor)               |
| *(residing)                                            | *(carrying on profess           | ion, business   | or occupati           | on) at     |            |                      |                       |
| *(in court area and                                    | district aforesaid) to h        | ave the maint   | enance ord            | er made    | at the sit | ting of              |                       |
| the Court                                              |                                 | on the          | day of                |            |            | whereby th           | e above               |
| support) = *(and                                       | to the above named n )          | n of €          | reditor<br>for the su | -          | -          | n of €<br>pendent ch | for hei<br>ildren) as |
| Dated this d                                           | ay of                           | 20              |                       |            |            |                      |                       |
| Signed                                                 |                                 |                 |                       |            |            |                      |                       |
| Judge of th<br>(or<br>Peace Com<br>(or<br>District Cou | missioner<br>)                  |                 |                       |            |            |                      |                       |
| То                                                     |                                 |                 |                       |            |            |                      |                       |
| of                                                     |                                 |                 |                       |            |            |                      |                       |
| the above nam                                          | ed maintenance                  |                 |                       |            |            |                      |                       |

<sup>\*</sup> Delete where inapplicable